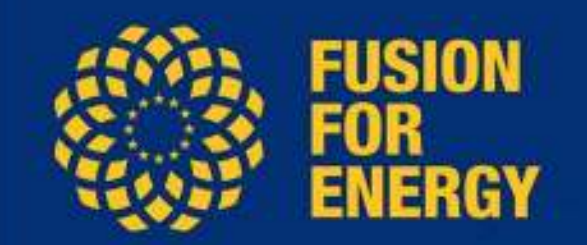

# **Requirements Management & Verification in F4E with DOORS & IRDRMFAO**

## Ivan Bénilan & Gonçalo Serra

 IBM Rational event "Desarrollo de software en época de crisis", 21-Feb-2013, Madrid (Spain)Reference: F4E\_D\_24M8SR v3.0

## **Plan**

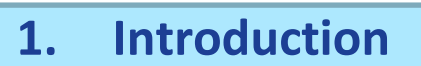

- 1.1. F4E
- 1.2. The ITER project

### **2. The RMV process**

- 2.1. RMV, a key domain in Systems Engineering
- 2.2. RMV, what for?
- 2.3. Deliverables of the RMV process

### **3. RMV implementation strategy**

- 3.1. Selection of Pilot Projects
- 3.2. Change Management (internal marketing)

### **4. DOORS & IRDRMFAO**

- 4.1. RMVDB Product Breakdown Structure
- 4.2. Data Model
- 4.3. DOORS projects and folders
- 4.4. View of the DOORS Compliance Matrix
- 4.5. IRDRMFAO Dashboard

### **5. Conclusion**

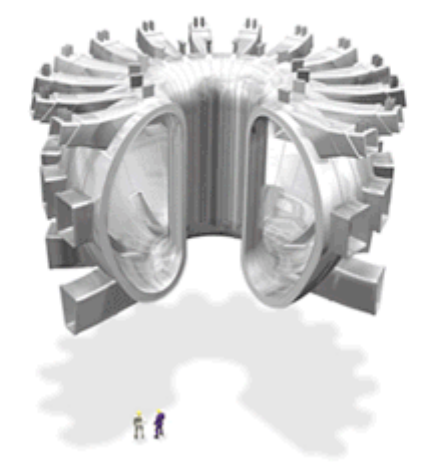

(Courtesy: ITER)

FUSION

## **1. Introduction (1/2)**

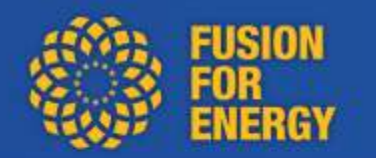

### **1.1. F4E**

**The European Joint Undertaking for ITER and the Development of Fusion Energy ('Fusion for Energy' or F4E)**

**Established in 2007 in Barcelona, SpainStaff: approx. 350**

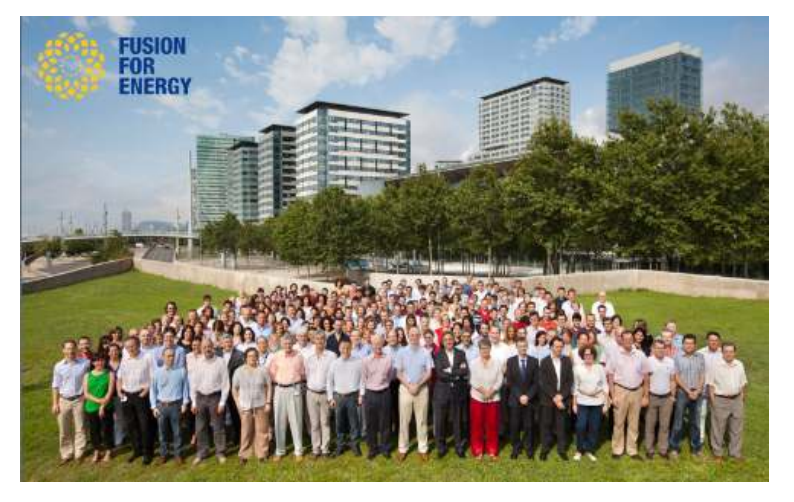

**3 tasks:**

- **provide Europe's contribution to ITER**
- **implement the Broader Approach agreement between Euratom and Japan**
- **prepare for the construction of DEMO**

## **1. Introduction (2/2)**

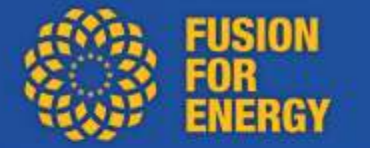

## **1.2. The ITER project**

#### **History**

•**1985, proposed by Gorbachev to Reagan** •**2005, Cadarache (France) chosen to host the ITER machine**•**2006, ITER agreement signed by the 7 parties (China, EU, India, Japan, Korea, Russia, USA)**•**the world's largest scientific partnership**

#### **Scientific objective**

- •**demonstrate steady state fusion power production**
- •**validate technologies required for fusion power plants**
- •**study and optimise plasma behaviour**
- •**generate 500 MW of fusion power with a power amplification Q > <sup>10</sup>**
- **(Q = Total fusion power / Input power to the plasma)**

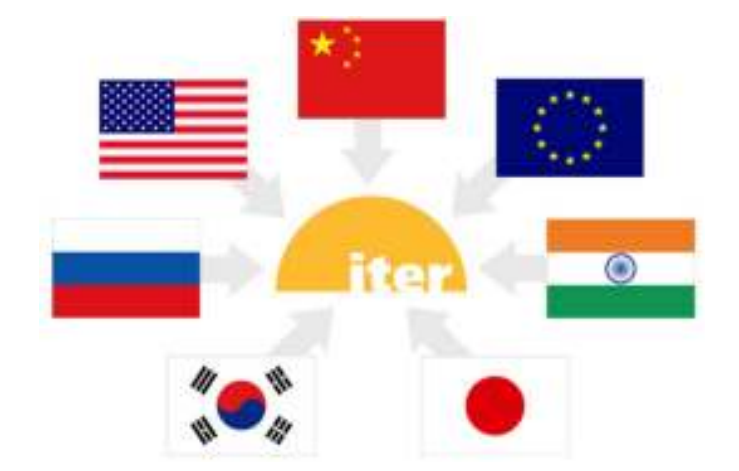

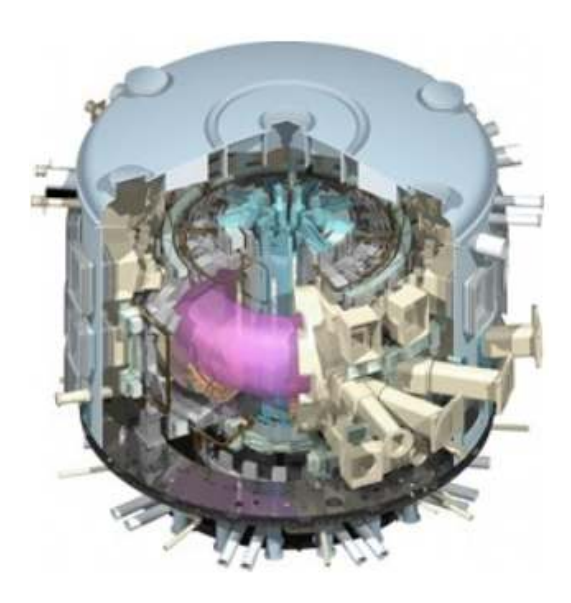

## **Plan**

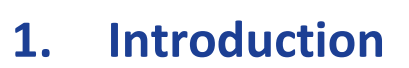

- 1.1. F4E
- 1.2. The ITER project

### **2. The RMV process**

- 2.1. RMV, a key domain in Systems Engineering
- 2.2. RMV, what for?
- 2.3. Deliverables of the RMV process

### **3. RMV implementation strategy**

- 3.1. Selection of Pilot Projects
- 3.2. Change Management (internal marketing)

### **4. DOORS & IRDRMFAO**

- 4.1. RMVDB Product Breakdown Structure
- 4.2. Data Model
- 4.3. DOORS projects and folders
- 4.4. View of the DOORS Compliance Matrix
- 4.5. IRDRMFAO Dashboard

### **5. Conclusion**

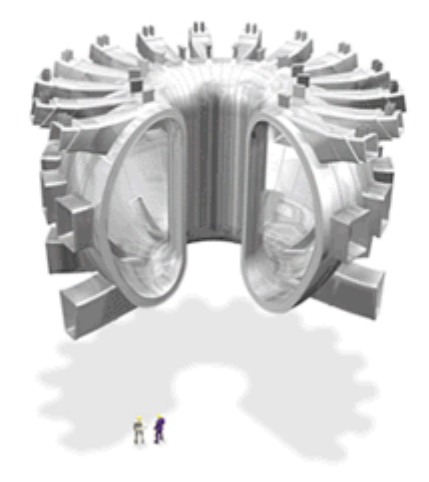

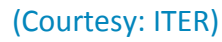

FUSION

## **2. The RMV process (1/7)**

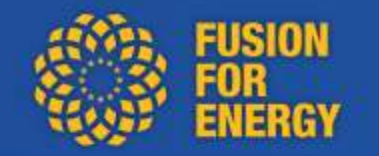

**RMV = Requirements Management & Verification**

## **2.1. RMV, a key domain of Systems Engineering**

**Product Lifecycle**

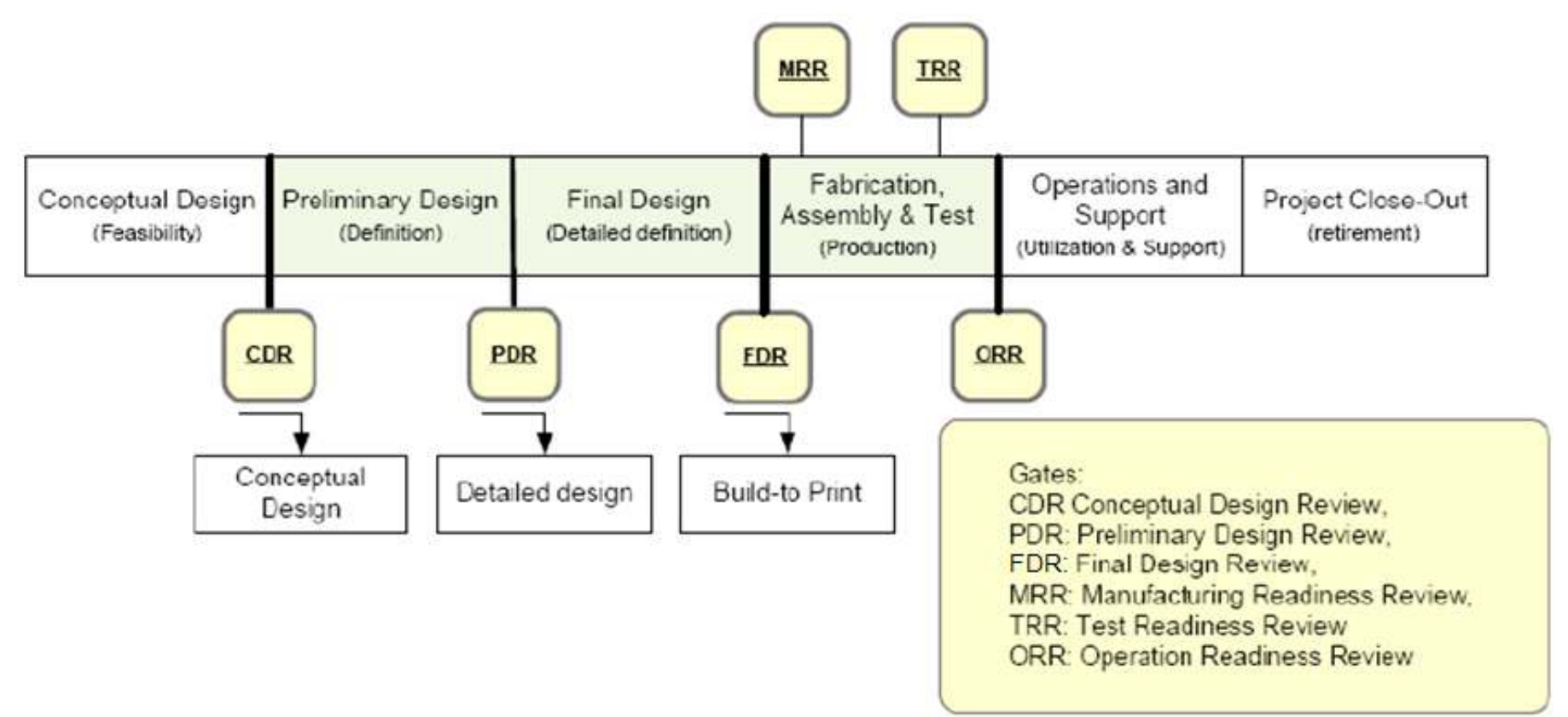

## **2. The RMV process (2/7)**

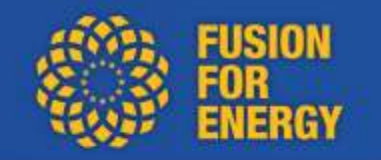

**RMV = Requirements Management & Verification**

### **2.1. RMV, a key domain of Systems Engineering**

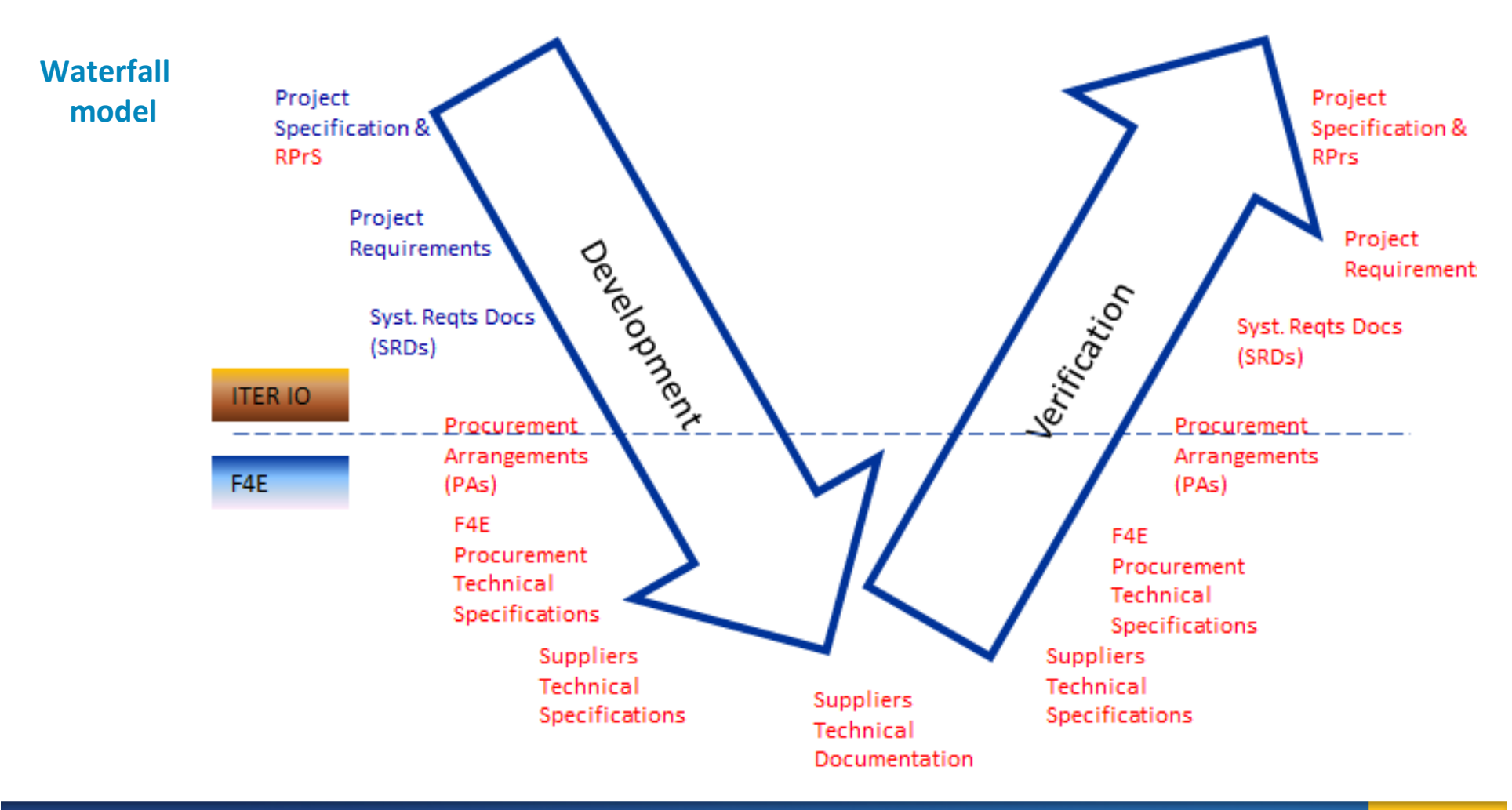

## **2. The RMV process (3/7)**

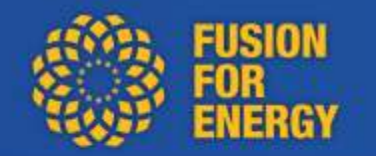

**RMV = Requirements Management & Verification**

### **2.2. RMV, what for?**

**How do you demonstrate that you flowed-down 100% of customer requirements?**

**How do you manage your margins, your flexibility behind requirements?**

**How do you assess impacts when a Deviation occurs, when a Non Conformity occurs?**

**How do you document that verification is planned? closed ?**

**Are we ready for the next review?**

**How do you accept deliverables?**

**RMV is the basis for accepting a deliverable.RMV captures how much a deliverable matches customer needs.**

## **2. The RMV process (4/7)**

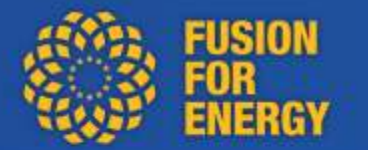

### **2.3. Deliverables of the RMV process**

#### **Statement of Compliance (SoC)**

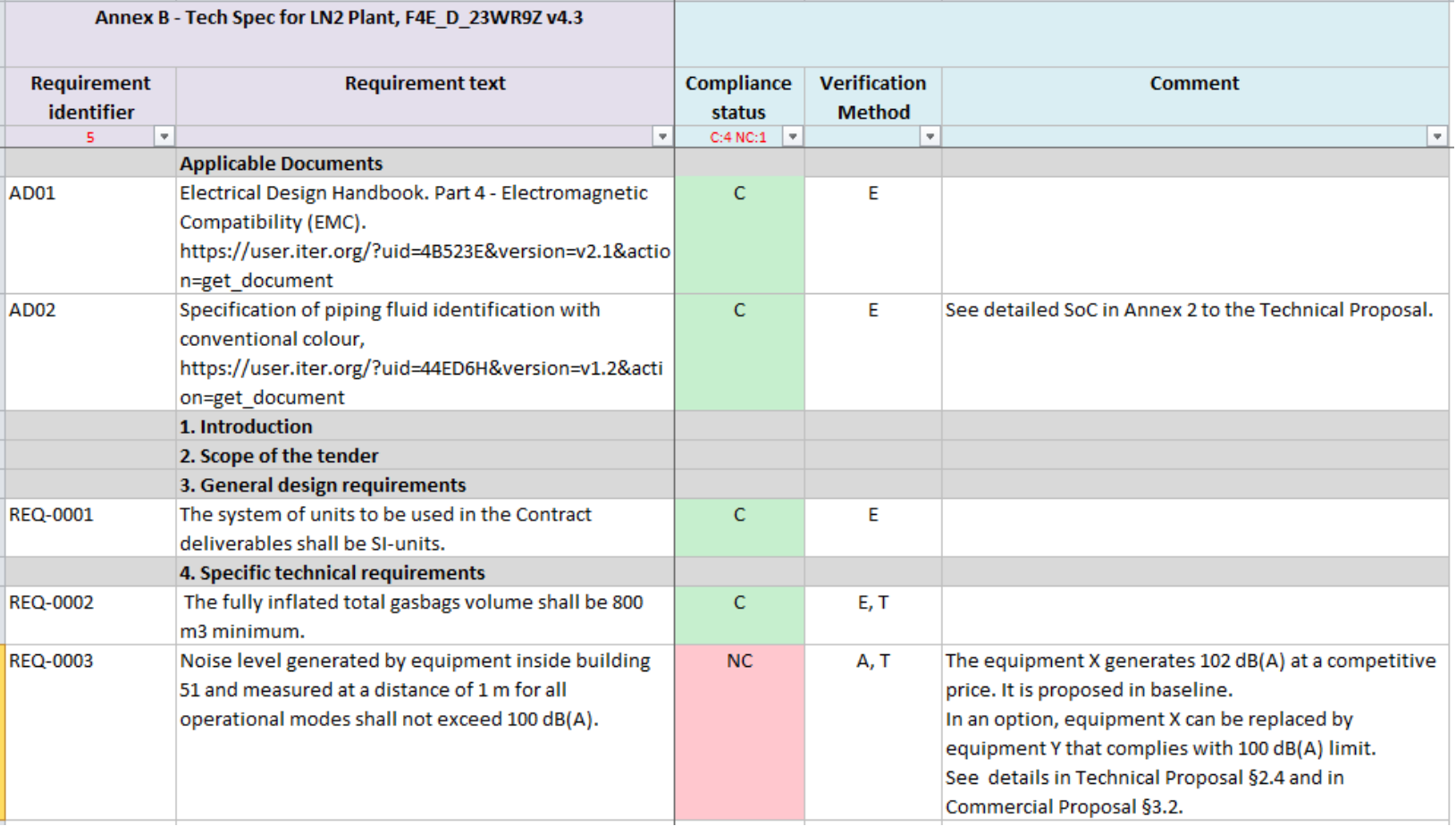

## **2. The RMV process (5/7)**

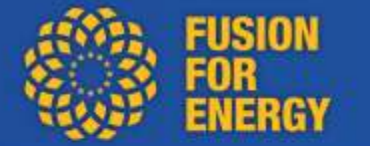

### **2.3. Deliverables of the RMV process**

#### **Compliance Matrix (CMx)**

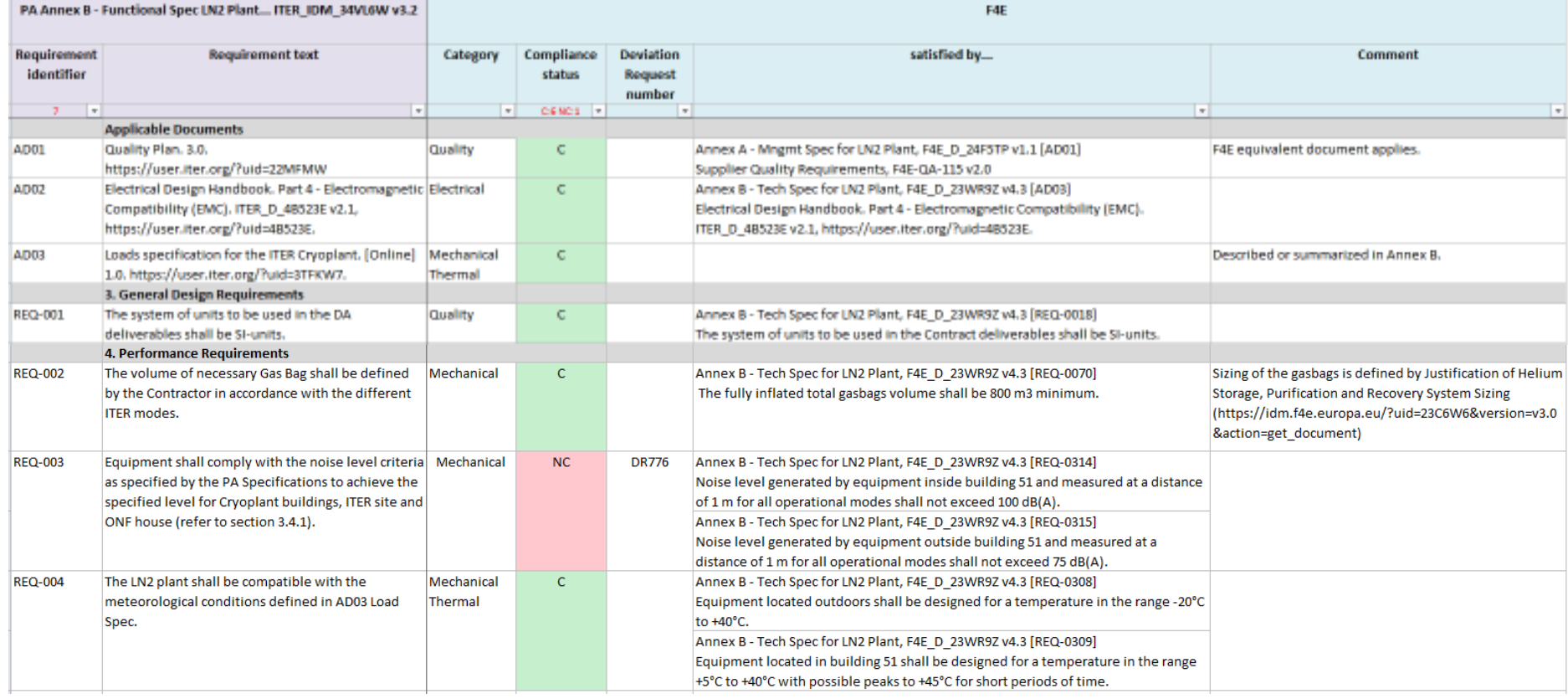

## **2. The RMV process (6/7)**

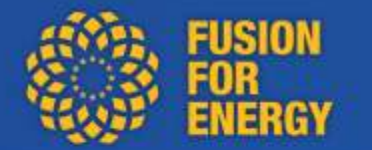

### **2.3. Deliverables of the RMV process**

#### **Verification Control Document (VCD)**

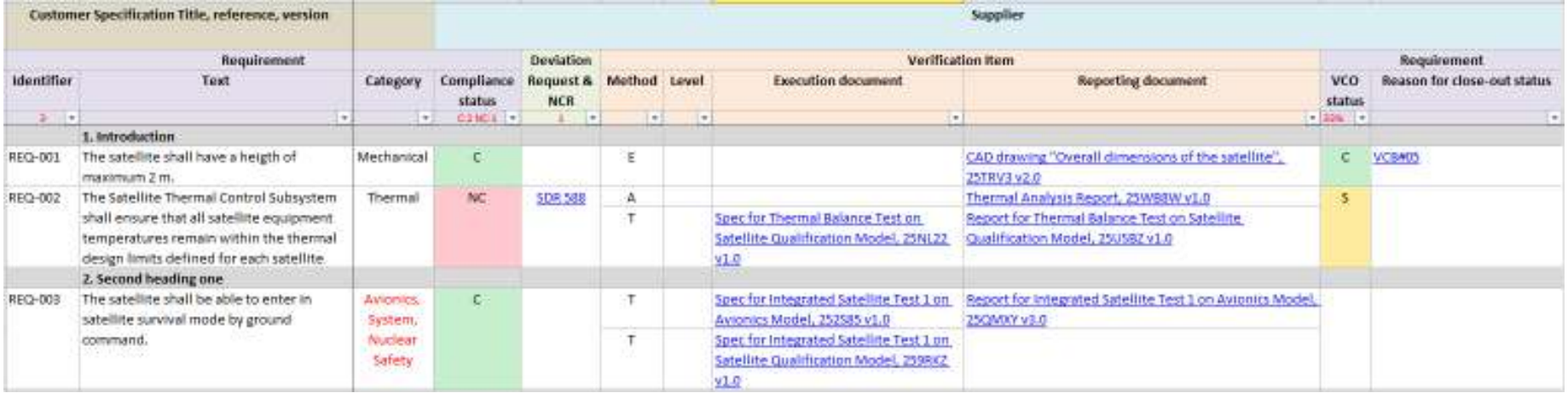

## **2. The RMV process (7/7)**

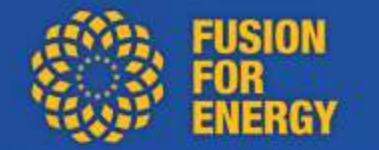

## **2.3. Deliverables of the RMV process**

### **Dashboards**

**(fictitious data)**

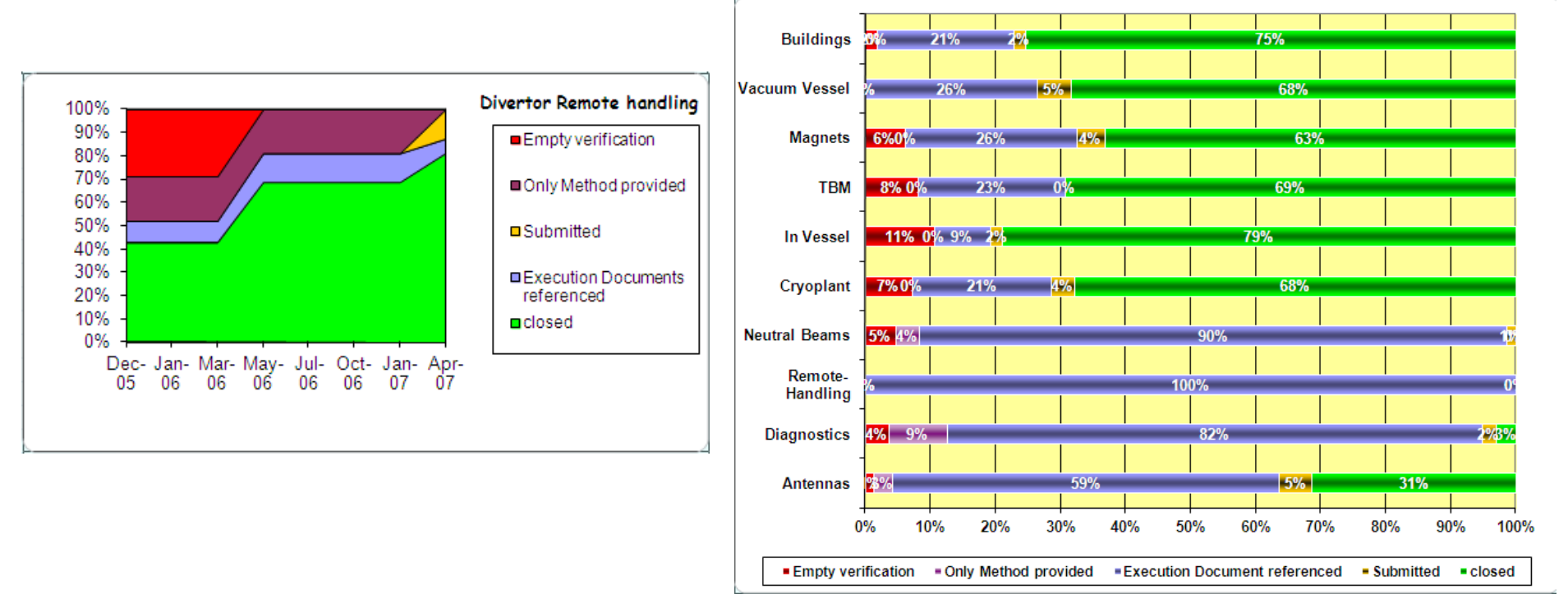

## **Plan**

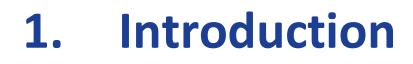

- 1.1. F4E
- 1.2. The ITER project

### **2. The RMV process**

- 2.1. RMV, a key domain in Systems Engineering
- 2.2. RMV, what for?
- 2.3. Deliverables of the RMV process

### **3. RMV implementation strategy**

- 3.1. Selection of Pilot Projects
- 3.2. Change Management (internal marketing)

### **4. DOORS & IRDRMFAO**

- 4.1. RMVDB Product Breakdown Structure
- 4.2. Data Model
- 4.3. DOORS projects and folders
- 4.4. View of the DOORS Compliance Matrix
- 4.5. IRDRMFAO Dashboard

### **5. Conclusion**

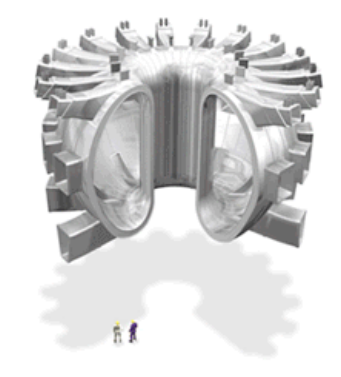

#### (Courtesy: ITER)

FUSION

## **3. Implementation strategy**

## **3.1. Selection of Pilot Projects**

- **Motivated teams...**
- **... already with Systems Engineering culture**

## **3.2. Change Management (internal marketing)**

- **Support of Management**
- •**Interfaces with legal, procurement, project teams**
- •**3 information sessions in 2012, audience > 50 persons each time**

FUSION

## **4. DOORS & IRDRMFAO (1/10)**

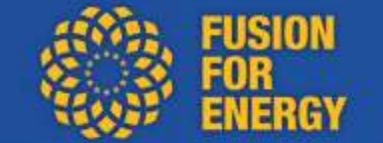

### **4.1. RMVDB Product Breakdown Structure**

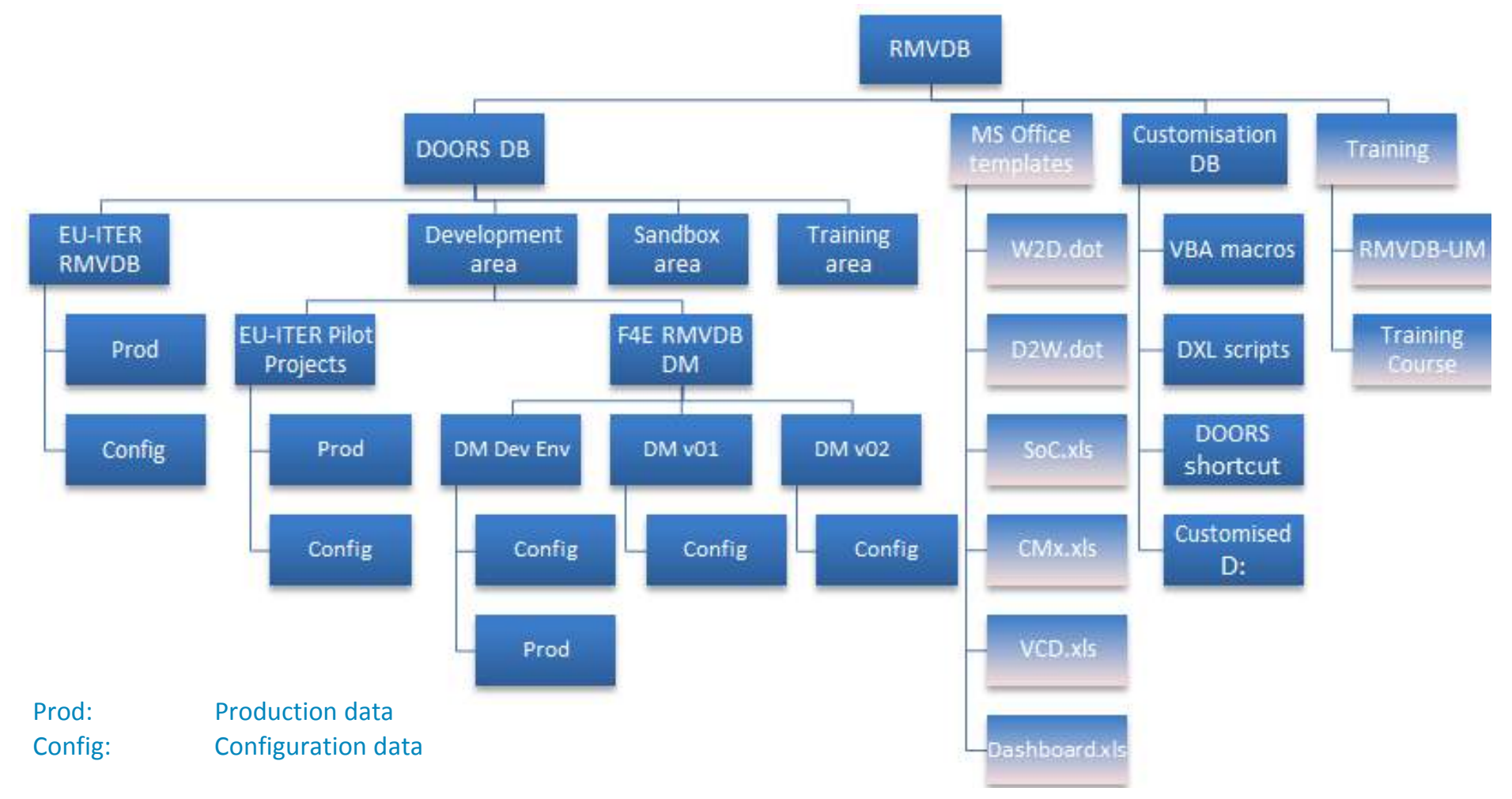

#### **IRDRMFAO = IBM Rational DOORS Requirements Management Framework Add-On**

## **4. DOORS & IRDRMFAO (2/10)**

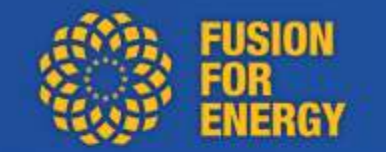

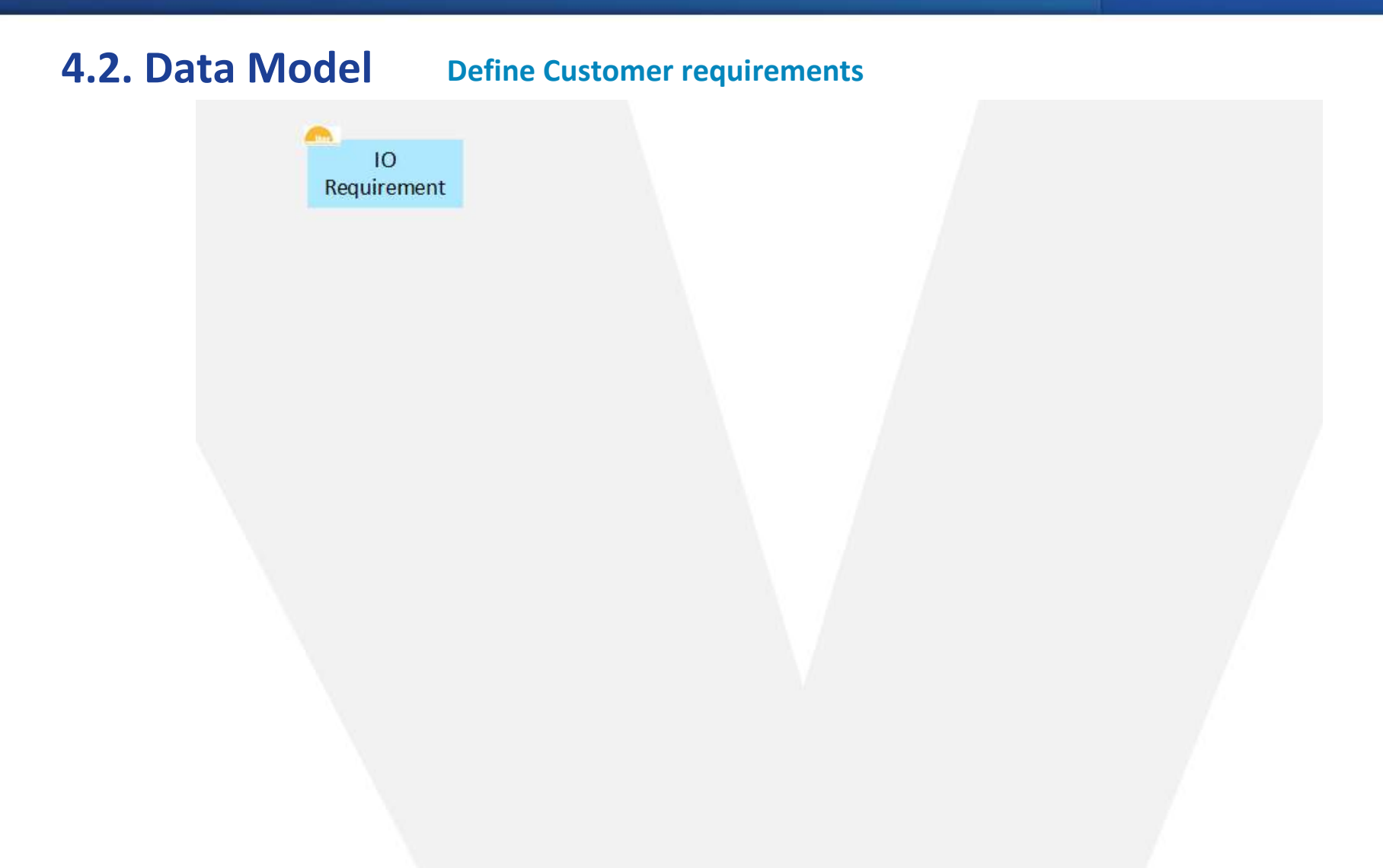

## **4. DOORS & IRDRMFAO (3/10)**

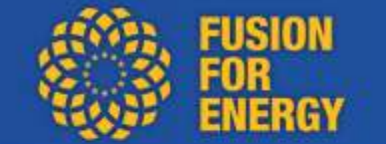

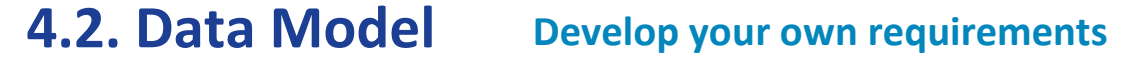

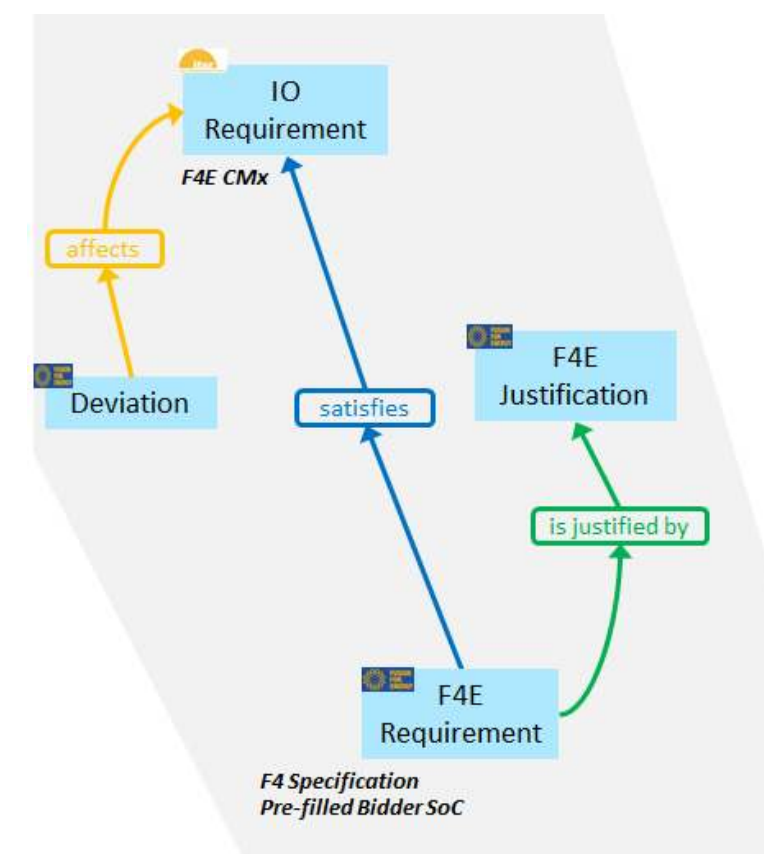

## **4. DOORS & IRDRMFAO (4/10)**

**FUSION ENERGY** 

#### **4.2. Data ModelMaintain your compliance**

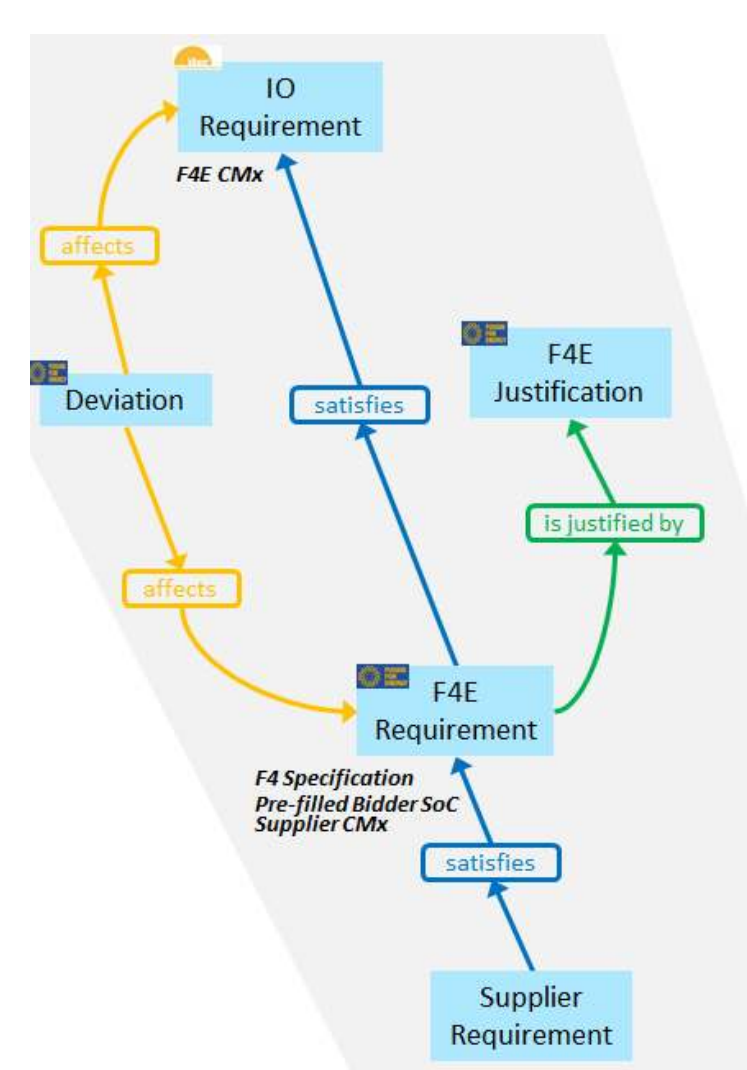

## **4. DOORS & IRDRMFAO (5/10)**

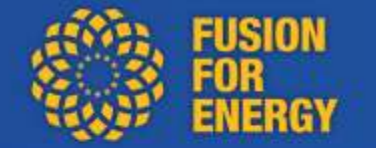

**4.2. Data Model**

#### **Verify requirements**

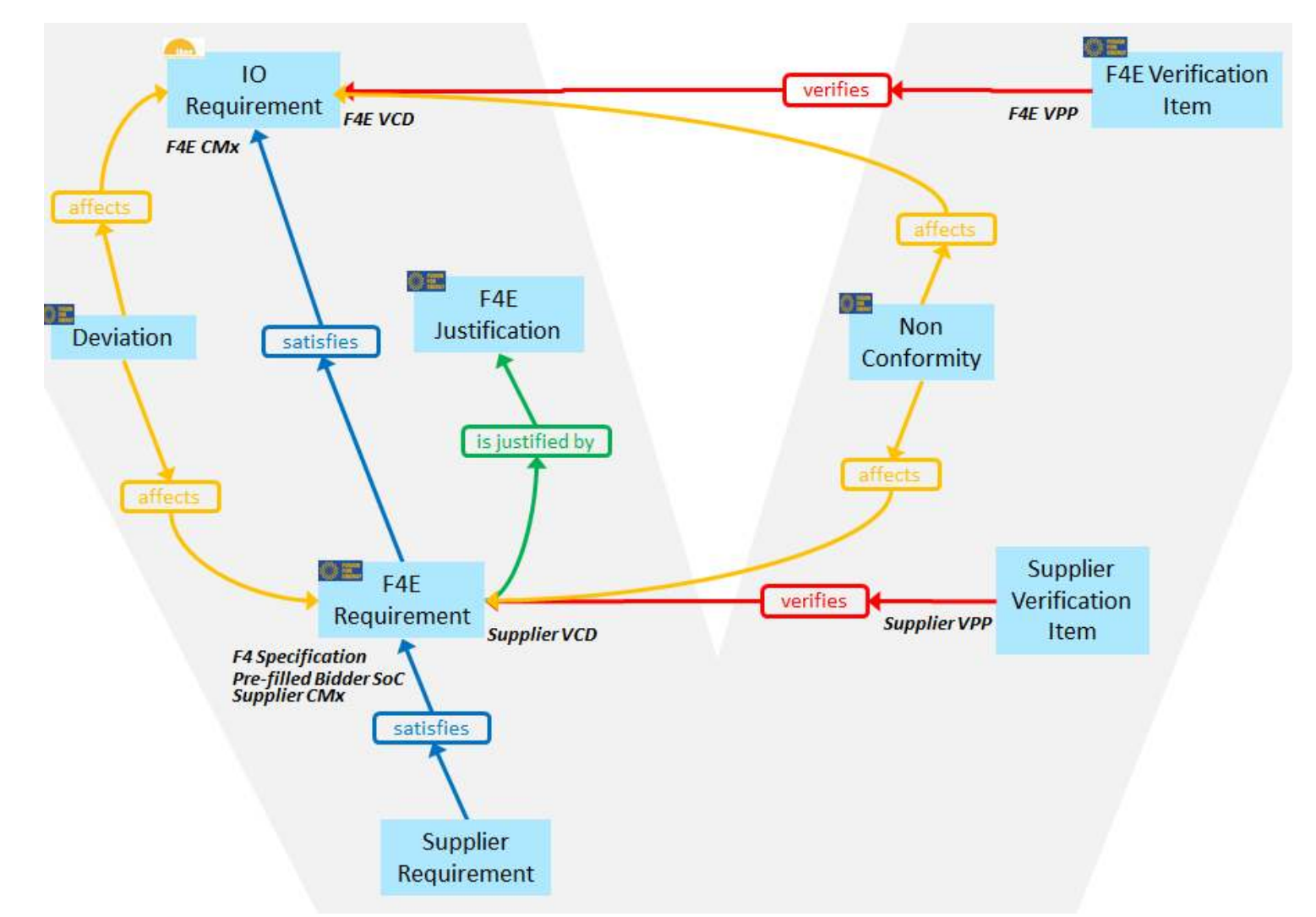

## **4. DOORS & IRDRMFAO (6/10)**

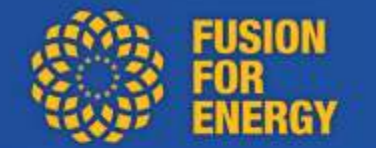

### **4.2. Data ModelMaintain your compliance**

### **As implemented with IRDRMFAO Explorer**

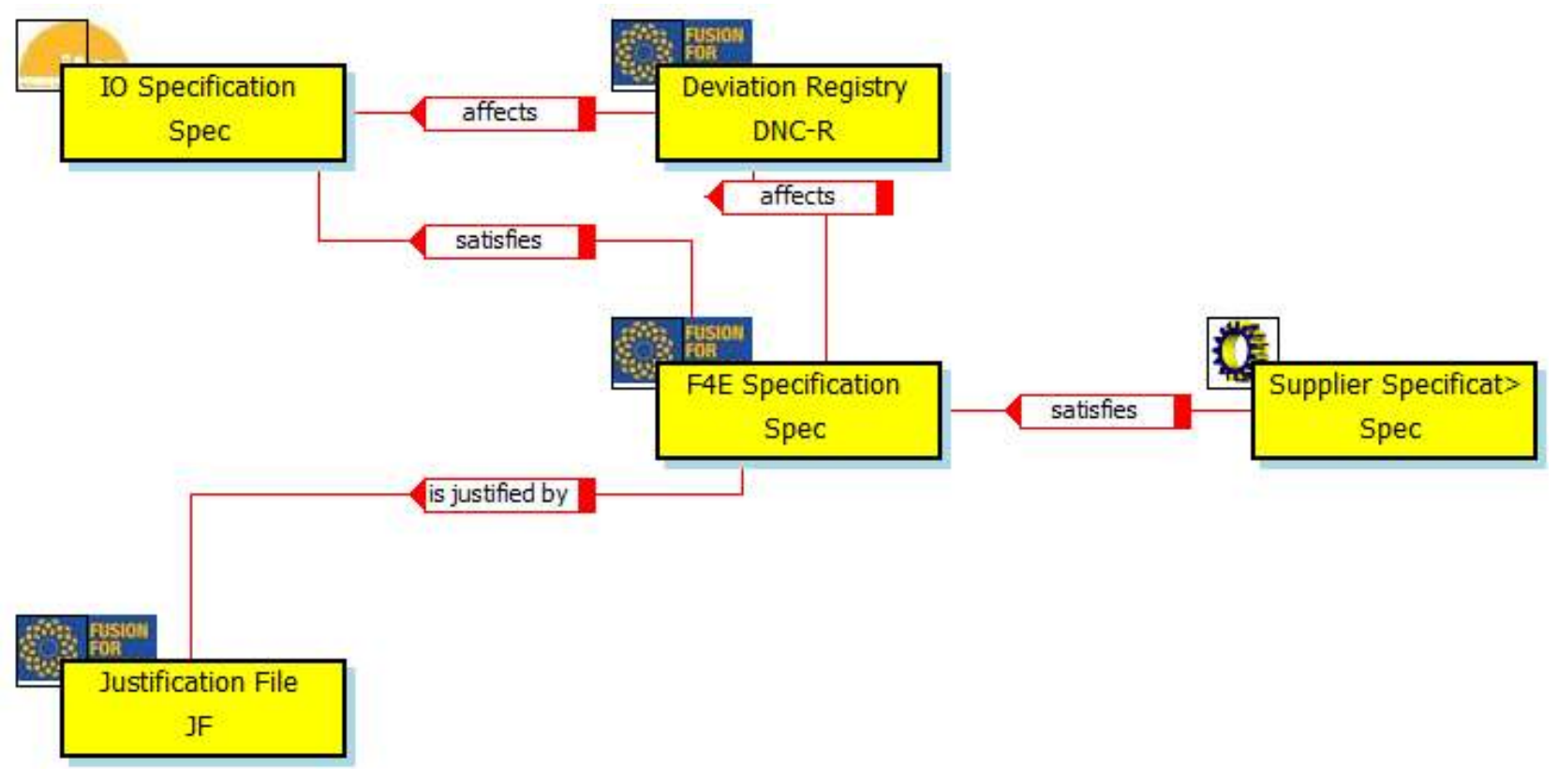

**IRDRMFAO = IBM Rational DOORS Requirements Management Framework Add-On**

## **4. DOORS & IRDRMFAO (7/10)**

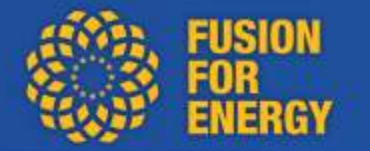

## **4.3. DOORS projects and folders**

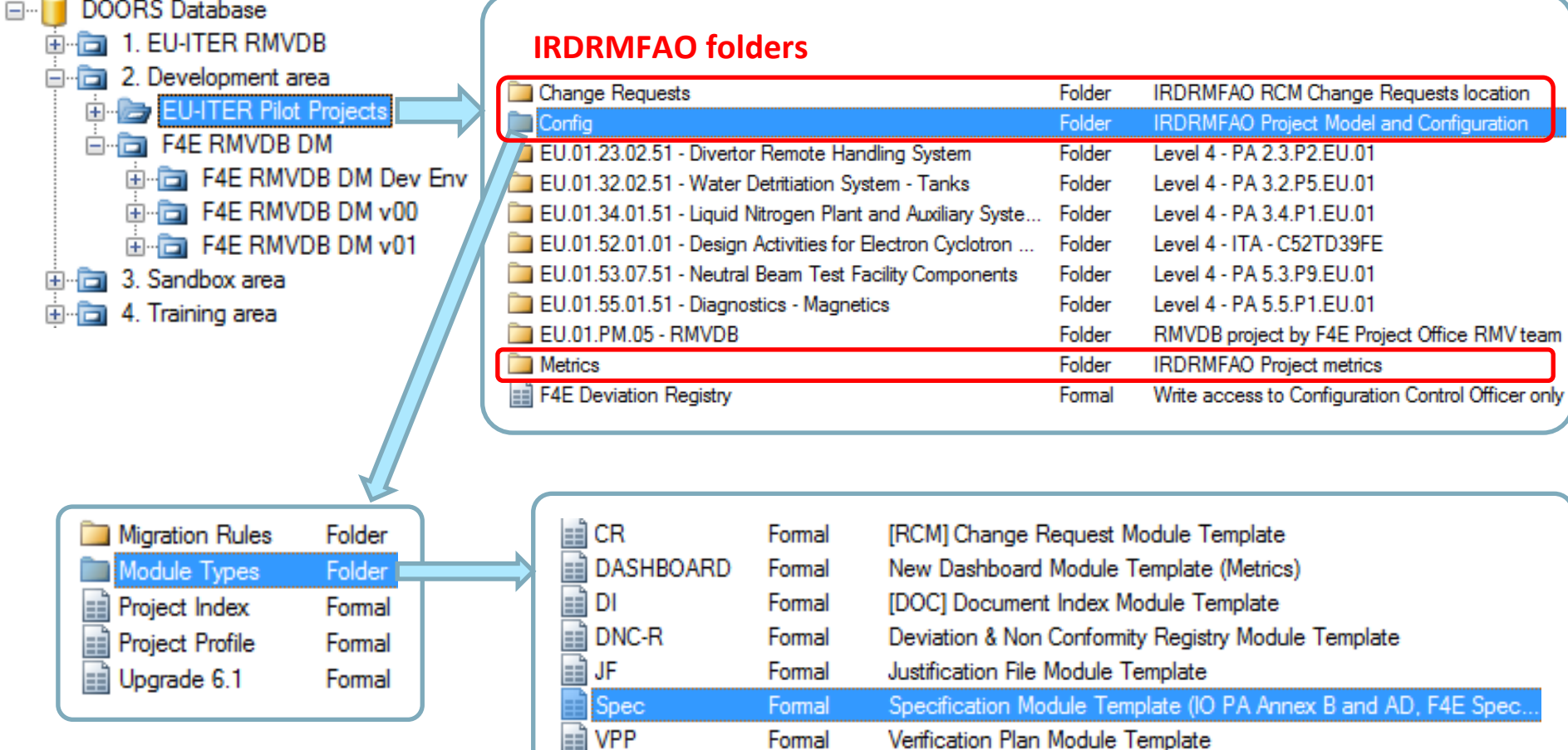

#### **IRDRMFAO = IBM Rational DOORS Requirements Management Framework Add-On**

## **4. DOORS & IRDRMFAO (8/10)**

## **FUSION ENERGY**

## **4.3. DOORS projects and folders**

#### **Production data**

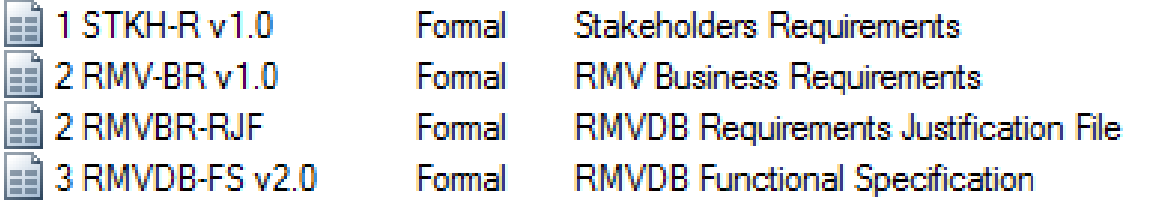

#### **Data Model, as instanciated and recognized by IRDRMFAO**

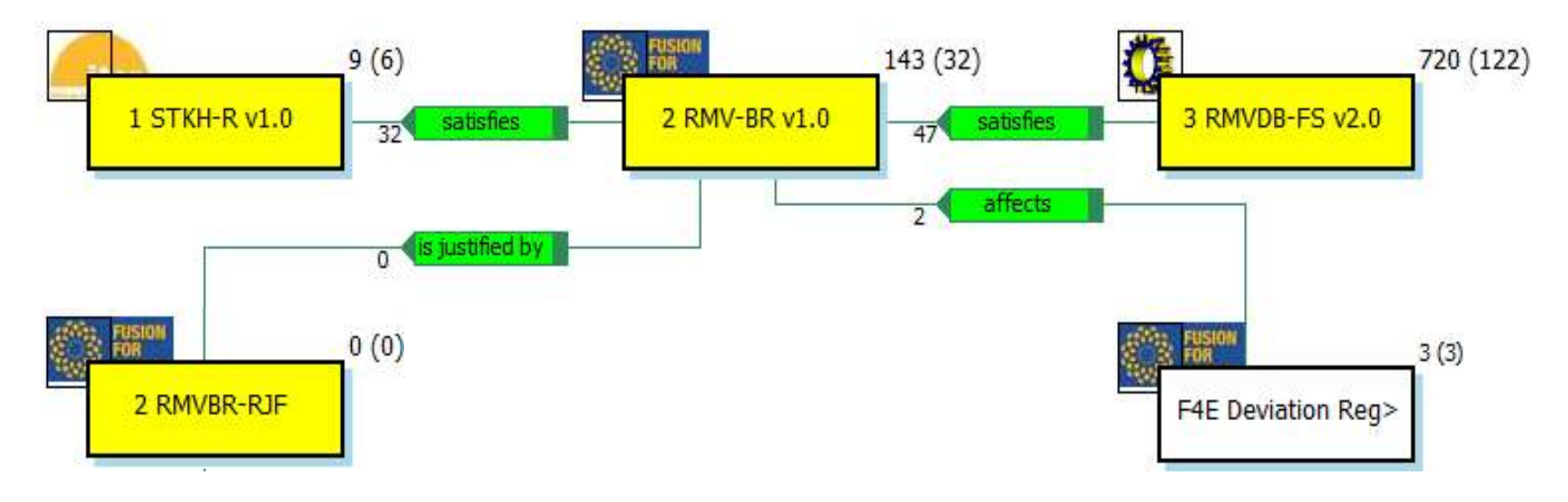

## **4. DOORS & IRDRMFAO (9/10)**

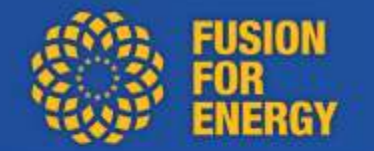

### **4.4. View of the DOORS Compliance Matrix**

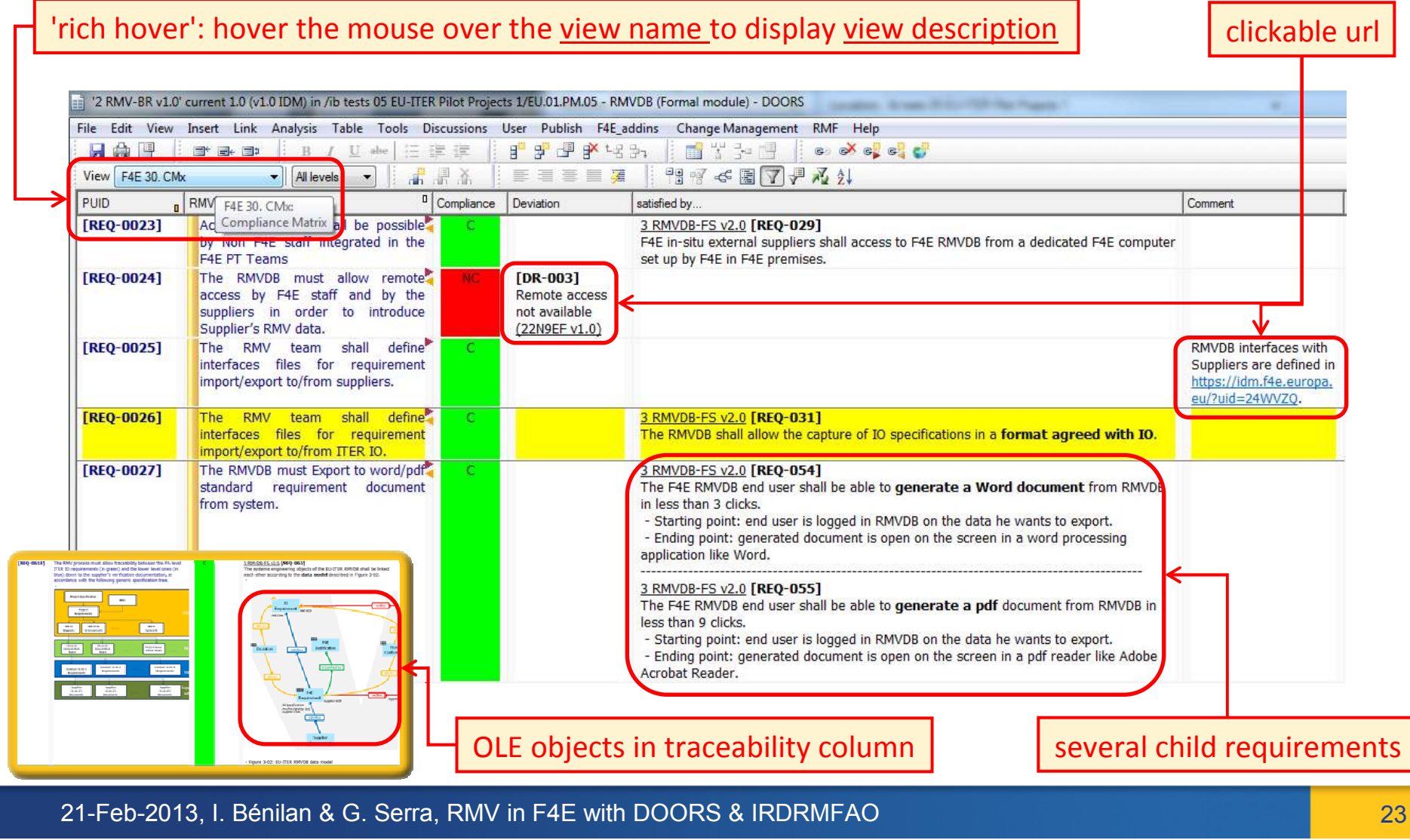

## **4. DOORS & IRDRMFAO (10/10)**

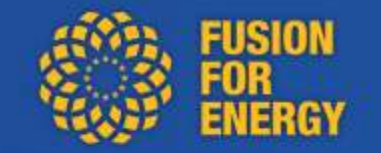

### **4.5. IRDRMFAO Dashboard**

#### **Configure (scope, metrics, alarms)**

**Update**

**Export to Excel**

alarm (fired as long as coverage rate < 80%)

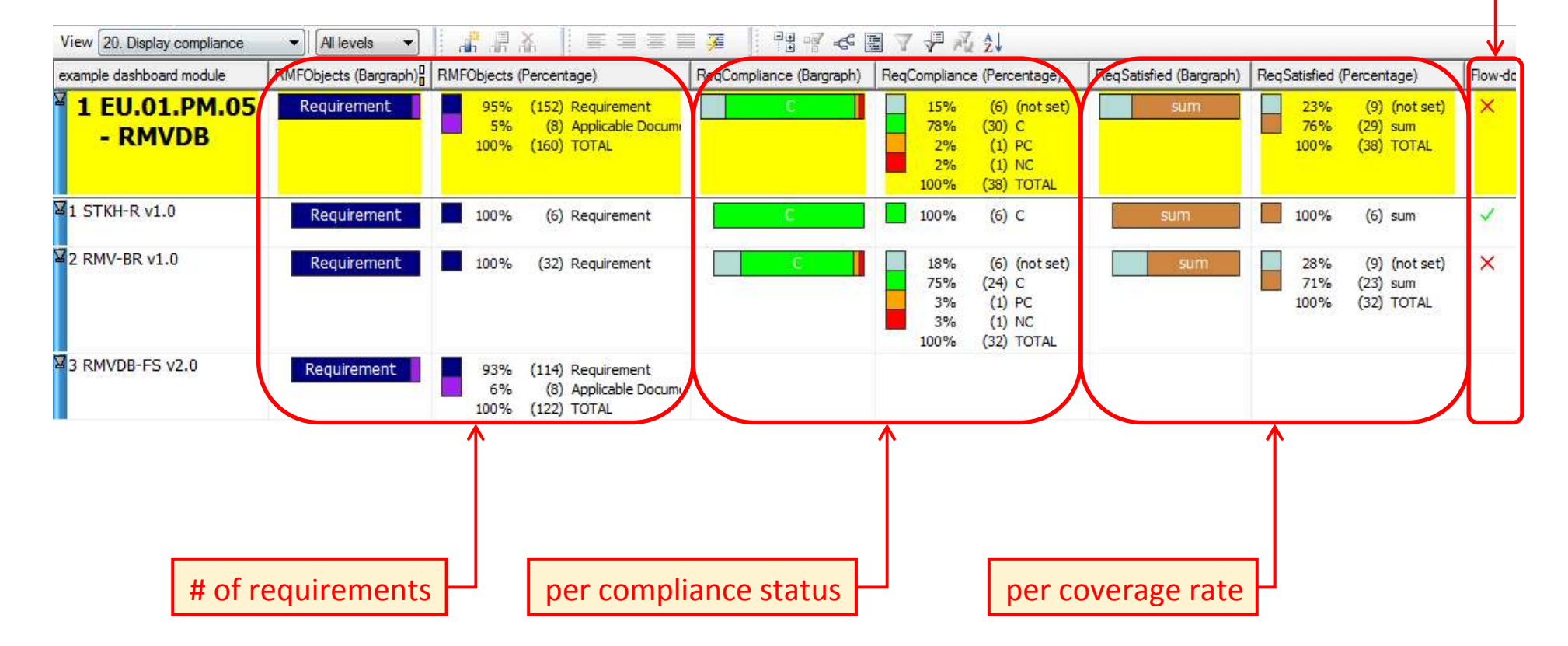

## **5. Conclusion**

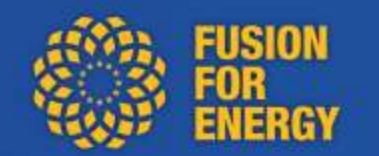

**How do you demonstrate that you flowed-down 100% of customer requirements?> with the Compliance Matrix (DOORS view)**

**How do you manage your margins, your flexibility behind requirements? > with the Requirements Justification File (IRDRMFAO Data Model)**

**How do you assess impacts when a Deviation occurs, when a Non Conformity occurs? > thanks to the traceability (between your IRDRMFAO objects in the database)**

**How do you document that verification is planned? closed ?> with the Verification Control Document (IRDRMFAO Data Model)**

**Are we ready for the next review?**

**> monitor progress with Dashboard, set alarms (IRDRMFAO feature)**

**DOORS and IRDRMFAO help you maintaining CMx, RJF, impact analysis, VCD and Dashboards.**

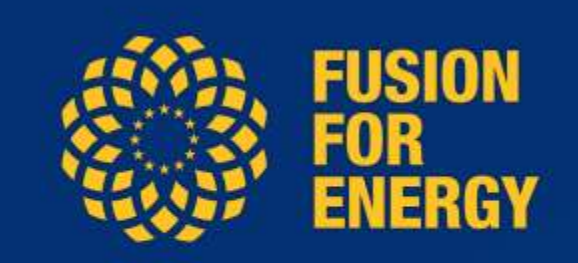

## **Thank you for your attention**

#### Follow us on:

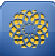

www.f4e.europa.eu

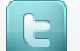

www.twitter.com/fusionforenergy

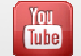

www.youtube.com/fusionforenergy

#### **Disclaimer**

The views expressed in this publication are the sole responsibility of the author and do not necessarily reflect the views of Fusion for Energy.

Neither Fusion for Energy nor any person acting on behalf of Fusion for Energy is responsible for the use which might be made of the information in this publication.

> © Fusion for Energy, 2013 Reproduction is only authorized under request to Fusion for Energy